# **Docker Support in FedCloud**

#### **Enol Fernández**

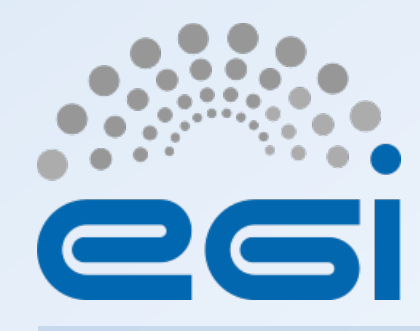

**www.egi.eu** 

EGI-Engage is co-funded by the Horizon 2020 Framework Programme of the European Union under grant number 654142

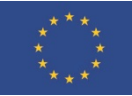

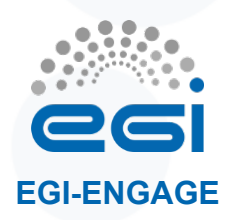

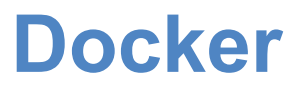

- Docker-enabled VMs can be run on FedCloud
- EGI Docker VM
	- https://appdb.egi.eu/store/vappliance/ docker.ubuntu.14.04
	- Built with packer, installs with the https://get.docker.com/ script
	- ubuntu user, ready for contextualization with cloud-init

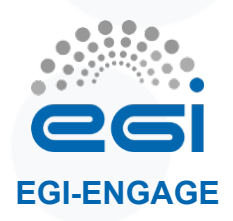

### **Docker clients image**

- https://hub.docker.com/r/egifedcloud/ fedcloud-userinterface/
- Latests update released 9 days ago – Updated OCCI clients – Updated VOMS servers

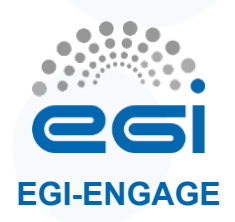

# **Documentation update**

- New wiki with information on docker support
	- https://wiki.egi.eu/wiki/ Federated\_Cloud\_Containers
- Describes:
	- How to use the docker VM from AppDB
	- How to use the fedcloud clients docker image

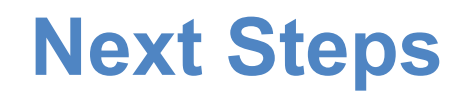

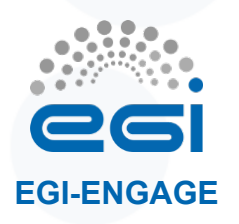

- Finalise tutorial:
	- Tests and exercises ready: porting a simple application to containers
	- Working on introduction to docker
- Provide some of the EGI FedCloud integration software as containers – May also include other UMD software

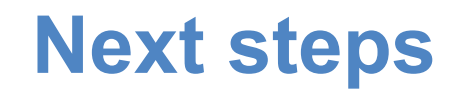

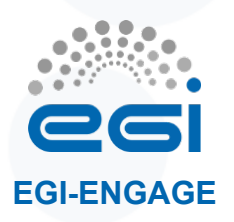

# • Clusters:

- Successful dummy tests with Kubernetes, docker swarm and CoreOS fleet successful
- Should provide documentation and real-world use cases